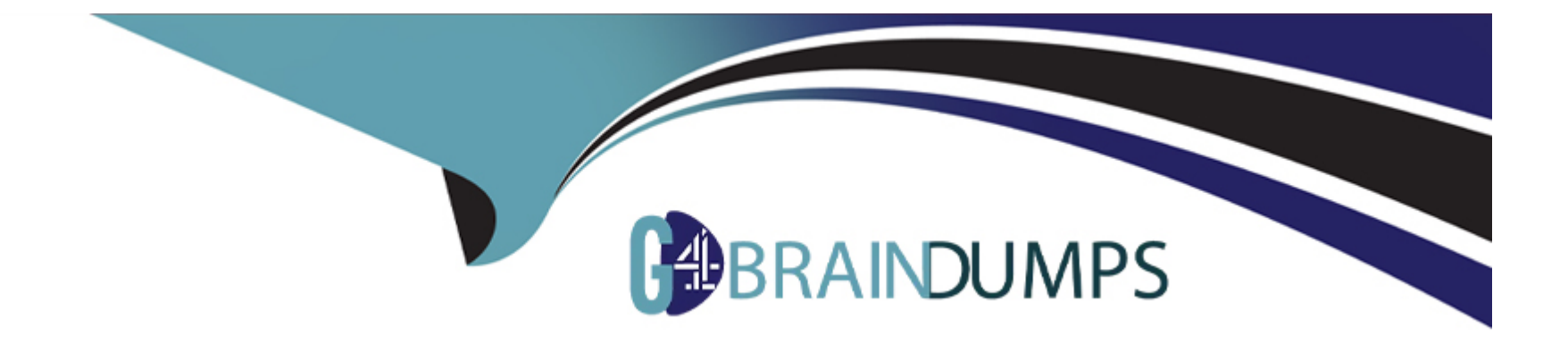

# **Free Questions for C\_IBP\_2311 by go4braindumps**

# **Shared by Rosales on 24-05-2024**

**For More Free Questions and Preparation Resources**

**Check the Links on Last Page**

# **Question 1**

### **Question Type: MultipleChoice**

Which planning operators can be executed in a time-series-based planning area? Note: There are 2 correct answers to this question

### **Options:**

**A-** Constrained Forecast Run

- **B-** Shelf Life Heuristics
- **C-** Finite Heuristics
- **D-** Deployment Optimizer

### **Answer:**

A, C

### **Question 2**

**Question Type: MultipleChoice**

You need to create time periods for the time profile in a planning are

a. What should you be aware of when running the Create Time Periods application job?

### **Options:**

- **A-** The planning area to which the time profile is assigned must be active
- **B** This application job can also be triggered from SAP IBP, add-in for Microsoft Excel
- **C-** A time profile has to be activated so that application job can proceed
- **D-** It is mandatory to specify the planning area in the Parameter Section of the application job

### **Answer:**

 $\mathcal{C}$ 

# **Question 3**

### **Question Type: MultipleChoice**

You have set up a planning area, and data is now available. You adjust the necessary time profile settings and run a consistency check Which settings can you change and still run a successful consistency check? Note: There are 2 correct answers to this question

### **Options:**

**A-** Add a new time profile level to the time profile

- **B** Change the numbering hierarchy of the period IDS in the time profile.
- **C-** Change the past and future horizon of the level in the time profile
- **D-** Change the description of attribute in the time profile

### **Answer:**

C, D

# **Question 4**

**Question Type: MultipleChoice**

What are the S&OP operator (optimizer) parameters associated with demand fair share?

### **Options:**

- **A-** Number of fair share segments Maximum days of coverage Number of fair share segments late delivery
- **B-** Number of fair share segments Additional tiering costs (default) Number of fair share segments late delivery
- **C-** Number of fair share segments Additional tiering costs (default) Maximum inventory
- **D-** Number of fair share segments Additional tiering costs (default) Inventory days of supply

### **Answer:**

### B

### **Question 5**

#### **Question Type: MultipleChoice**

You configured a stored key figure with an editability setting of "not editable" How can users modify the values of that key figure? Note: There are 2 correct answers to this question

### **Options:**

**A-** Importing the key figure data files using the Web UI

**B-** Using the key figure calculations in the Web UI

- **C-** Using planning object maintenance with key figure data in Excel UI
- **D** Managing the master data via the web UI

### **Answer:**

A, C

### **Question 6**

### **Question Type: MultipleChoice**

As an architect, you are configuring the Planner Workspaces user interface settings. Which appearance settings are on your to-do list? Note: There are 3 correct answers to this question

### **Options:**

- **A-** Adding planning view
- **B-** Add Navigation profile
- **C-** Define key figure formatting
- **D-** Add custom alerts

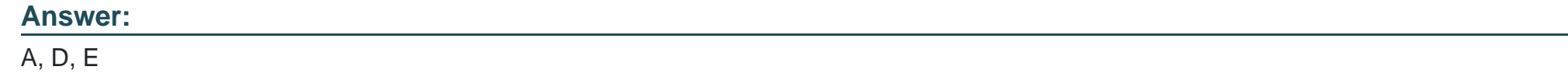

# **Question 7**

### **Question Type: MultipleChoice**

What are some of the features of the network charts in SAP Integrated Business Planning for Supply Chain? Note: There are 2 correct answers to this question

### **Options:**

- **A-** To display the network chart, you need the Ship-From Location master data type in the planning area
- **B** You can create a network chart from the dedicated app, or use the Analytic Advanced app
- **C-** You can create a network chart from the dedicated app, or use the Manage Analytic Stories app
- **D** The network charts visualize relationships between warehouse, plants, customer, and supplier, for finished goods

# **Question 8**

### **Question Type: MultipleChoice**

For which of the following application jobs can you enter planning filters as parameters? Note There are 2 correct answers to this question.

### **Options:**

**A-** Purge Master Data

**B-** Purge Key Figure Data

**C-** Purge Non-Conforming Create Time Periods for Time Profiles

### **Answer:**

A, B

To Get Premium Files for C\_IBP\_2311 Visit

[https://www.p2pexams.com/products/c\\_ibp\\_231](https://www.p2pexams.com/products/C_IBP_2311)1

For More Free Questions Visit [https://www.p2pexams.com/sap/pdf/c-ibp-231](https://www.p2pexams.com/sap/pdf/c-ibp-2311)1